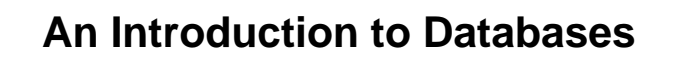

- � **Today: Relational databases; SQL**
- **Introduction to Microsoft Access**
- � **Designing a Relational DB**
- � **Building MS Access Applications**

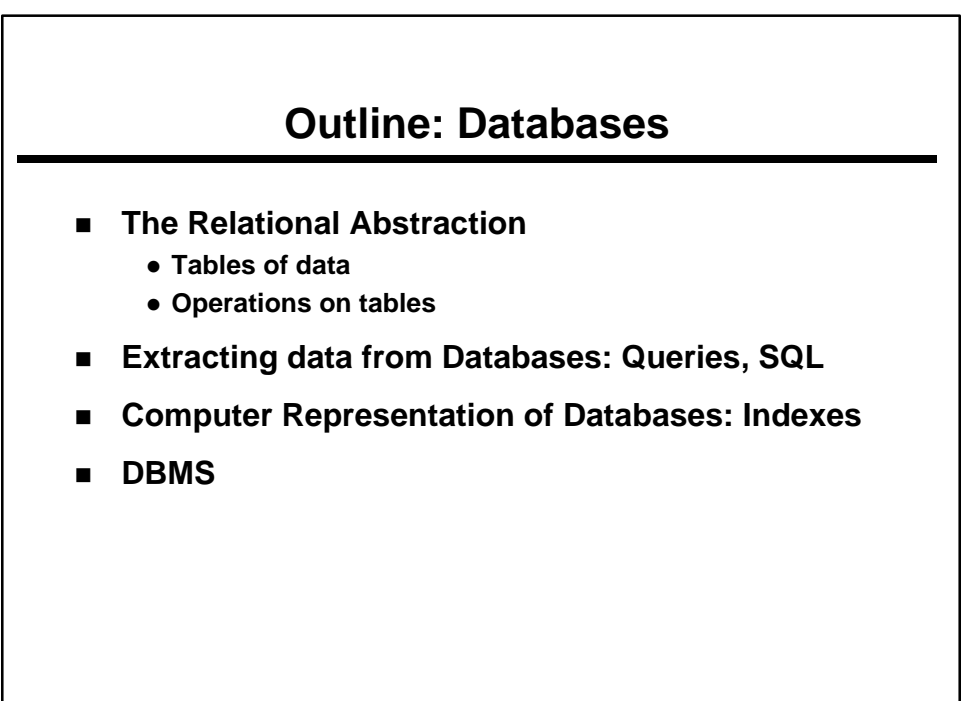

**2** 

**1** 

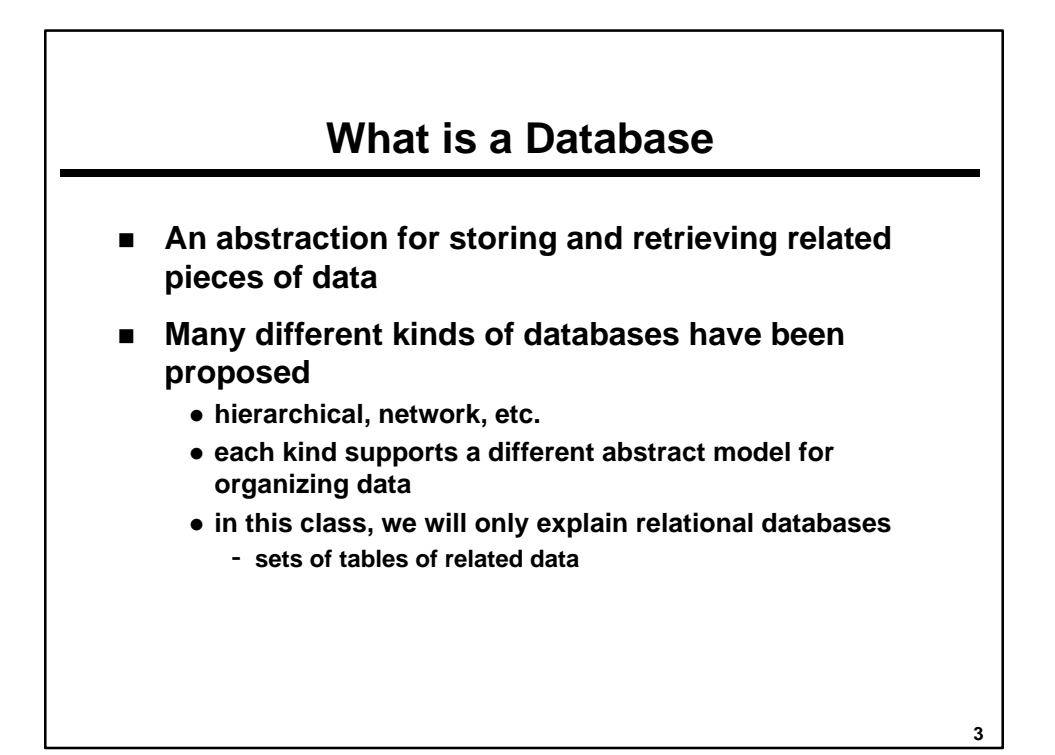

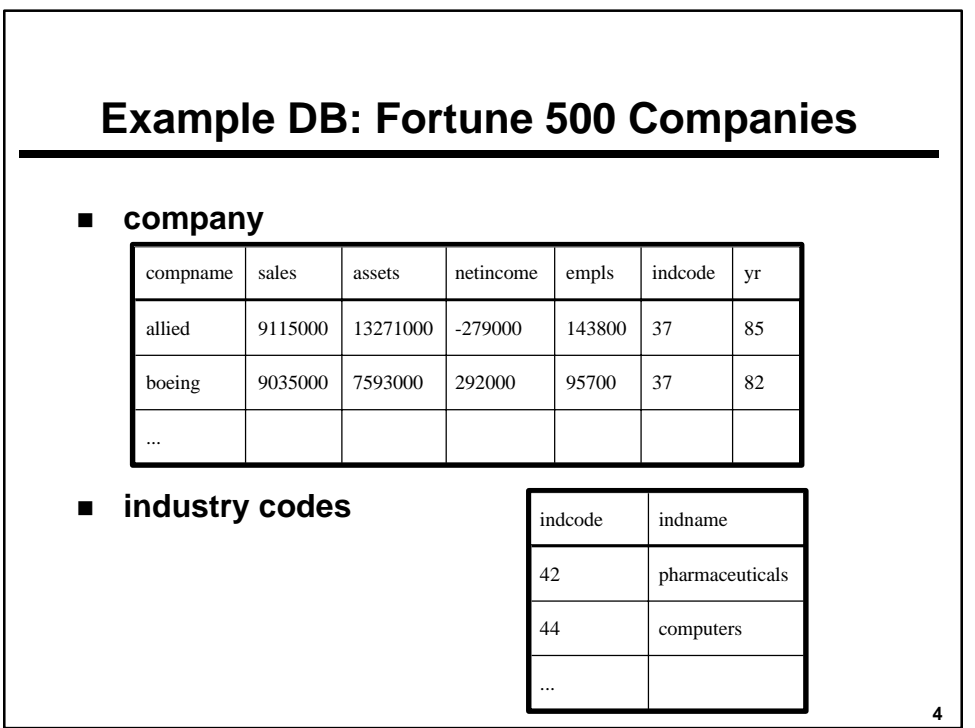

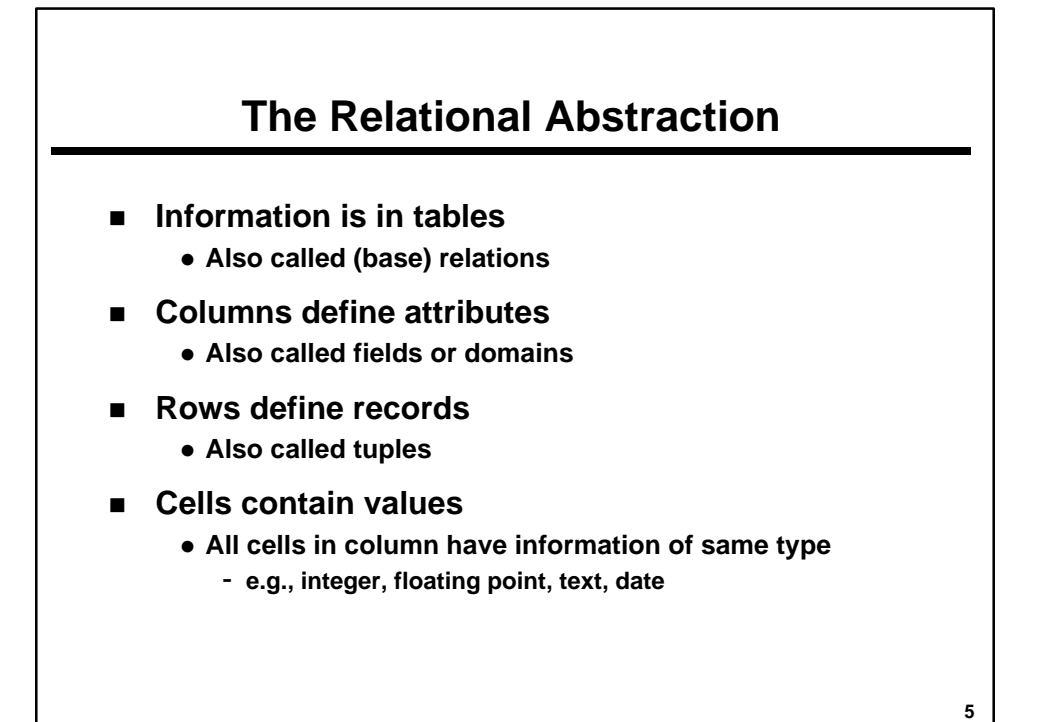

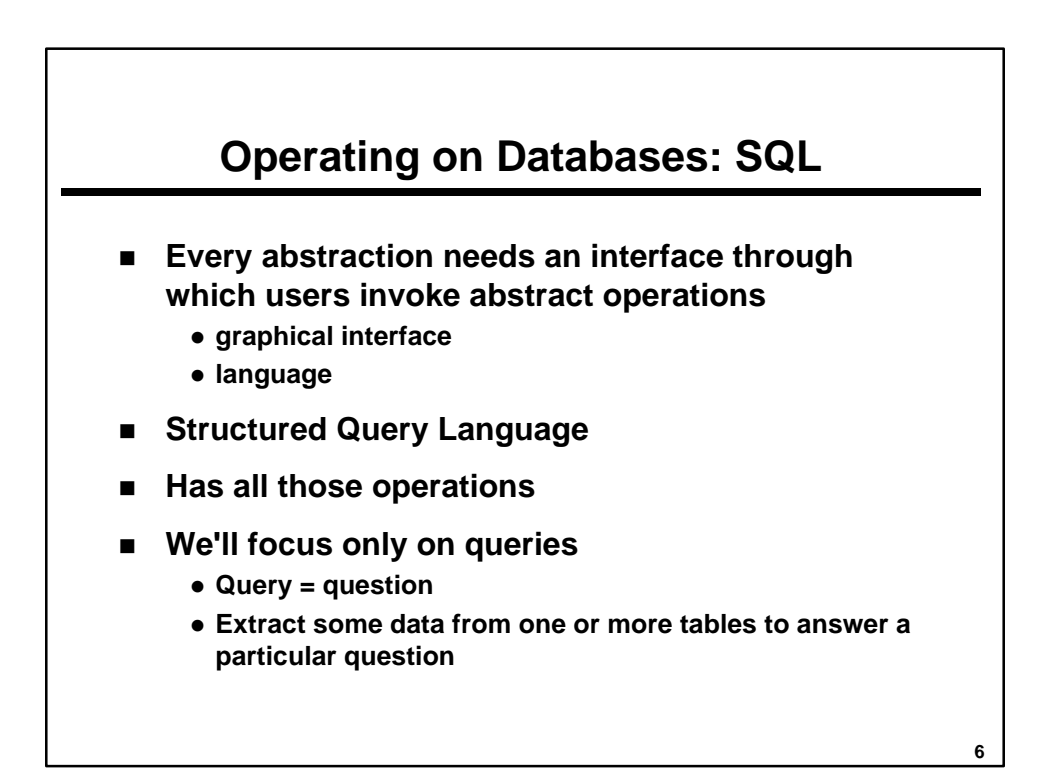

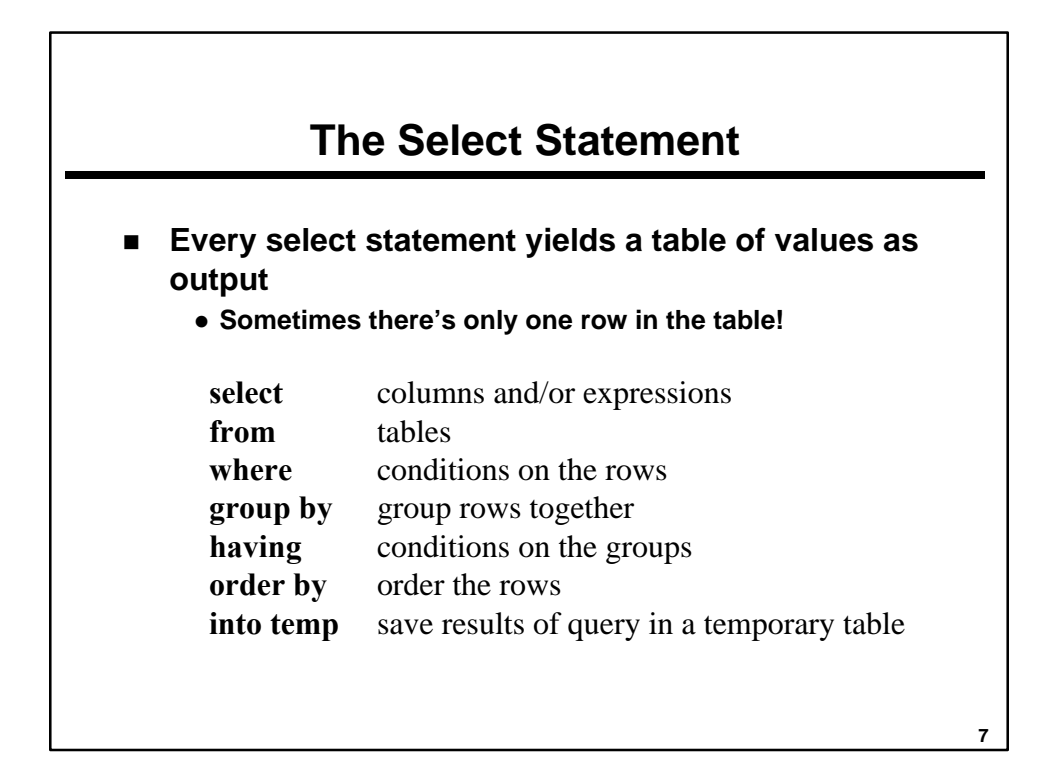

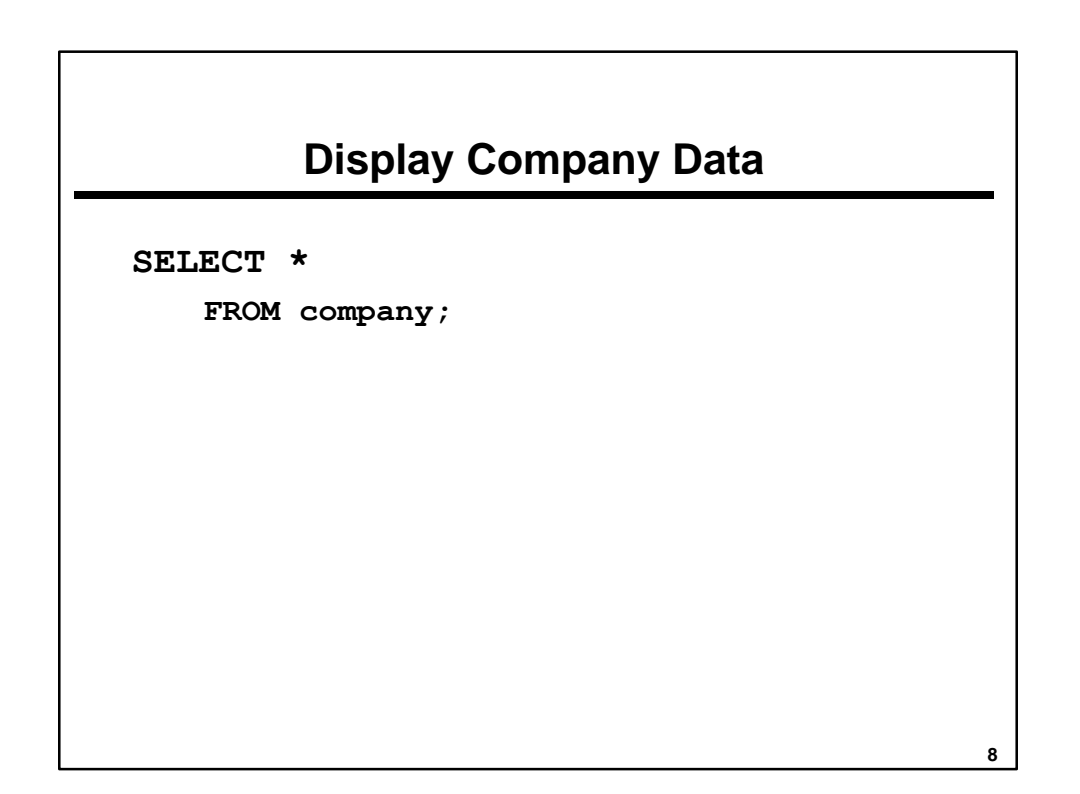

**Lecture 6 -- Page 4** 

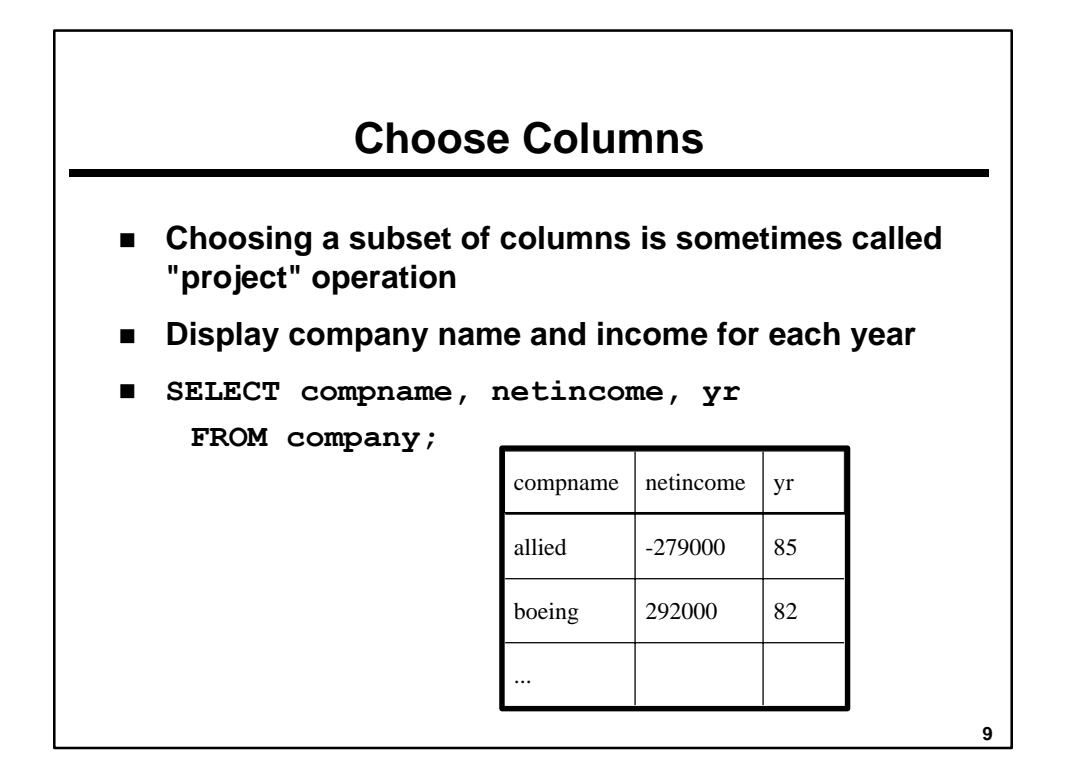

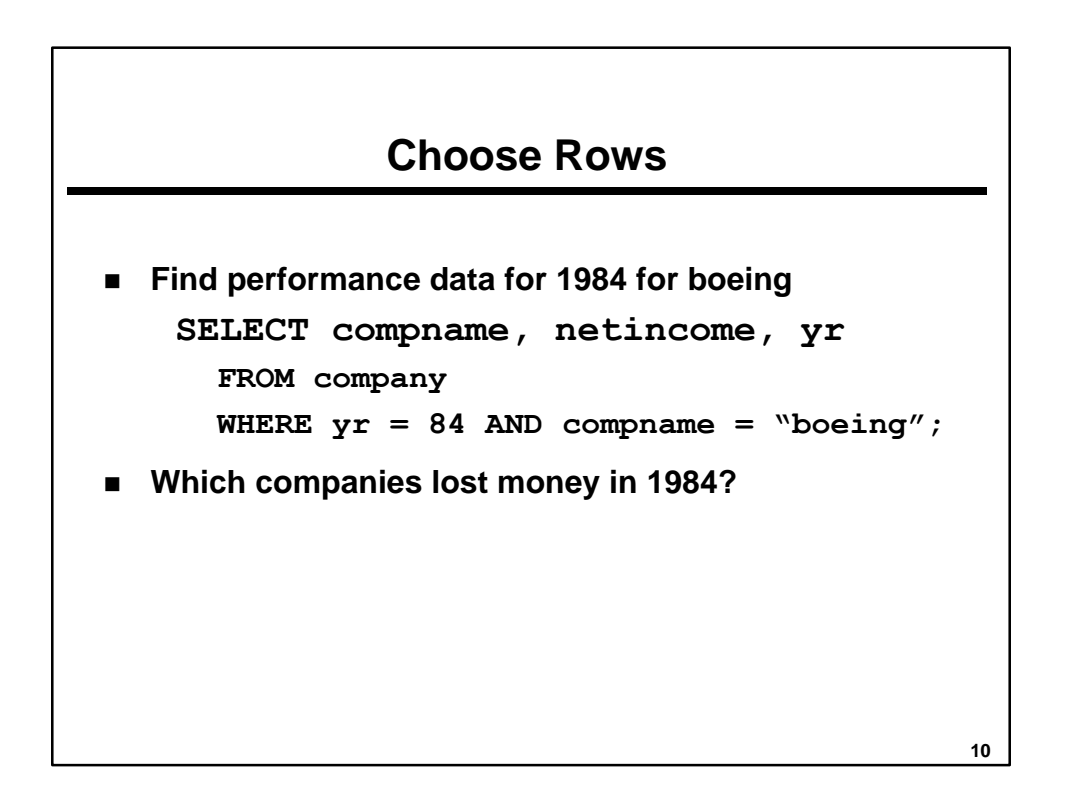

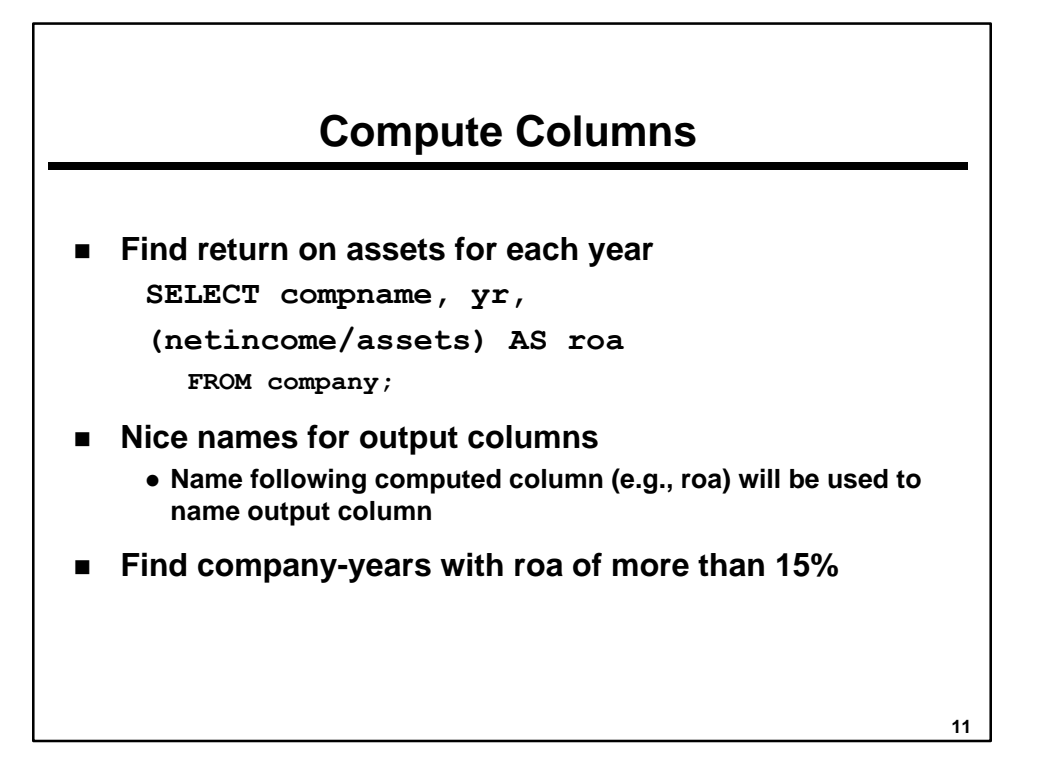

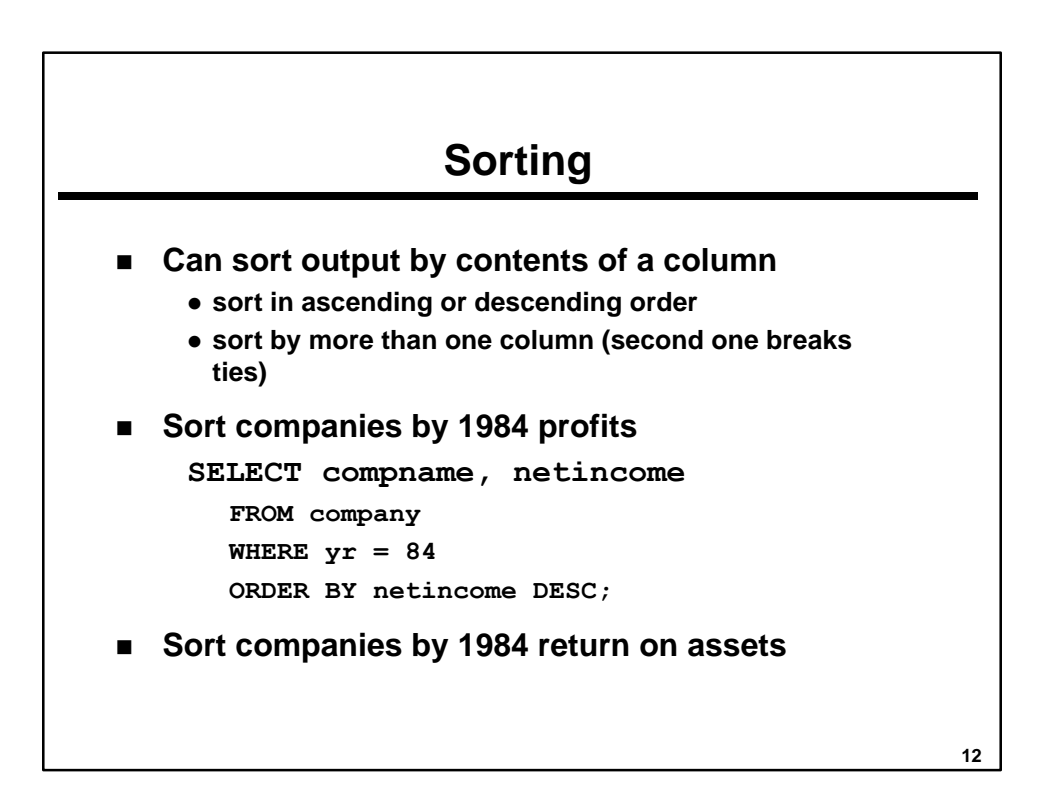

**Lecture 6 -- Page 6** 

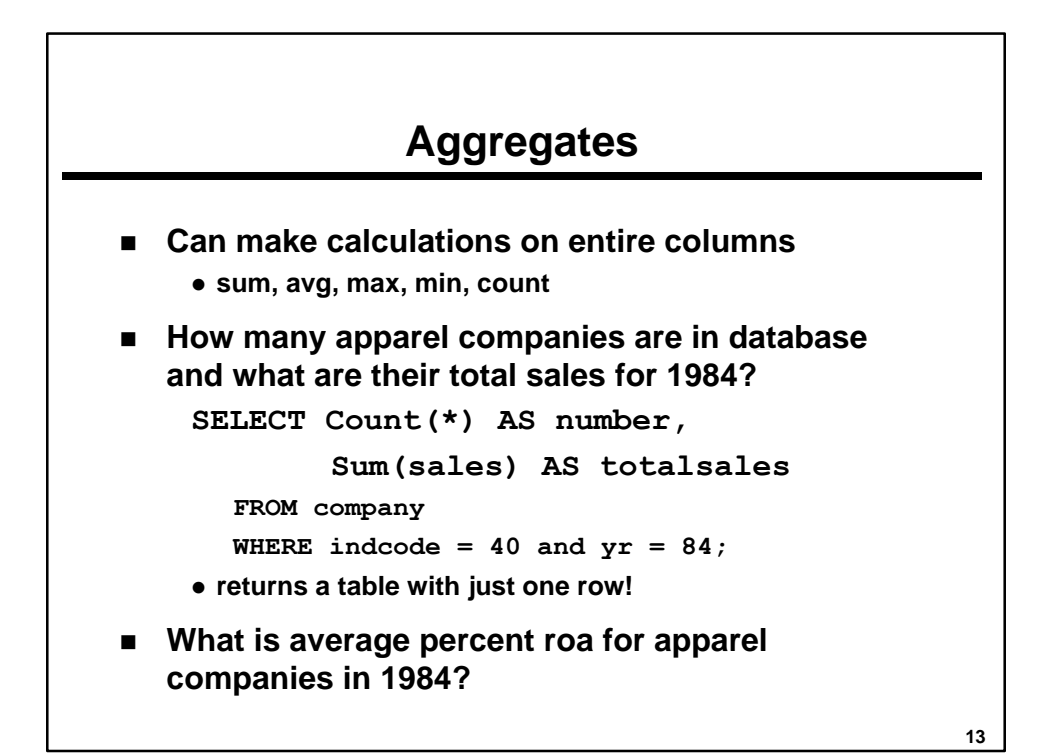

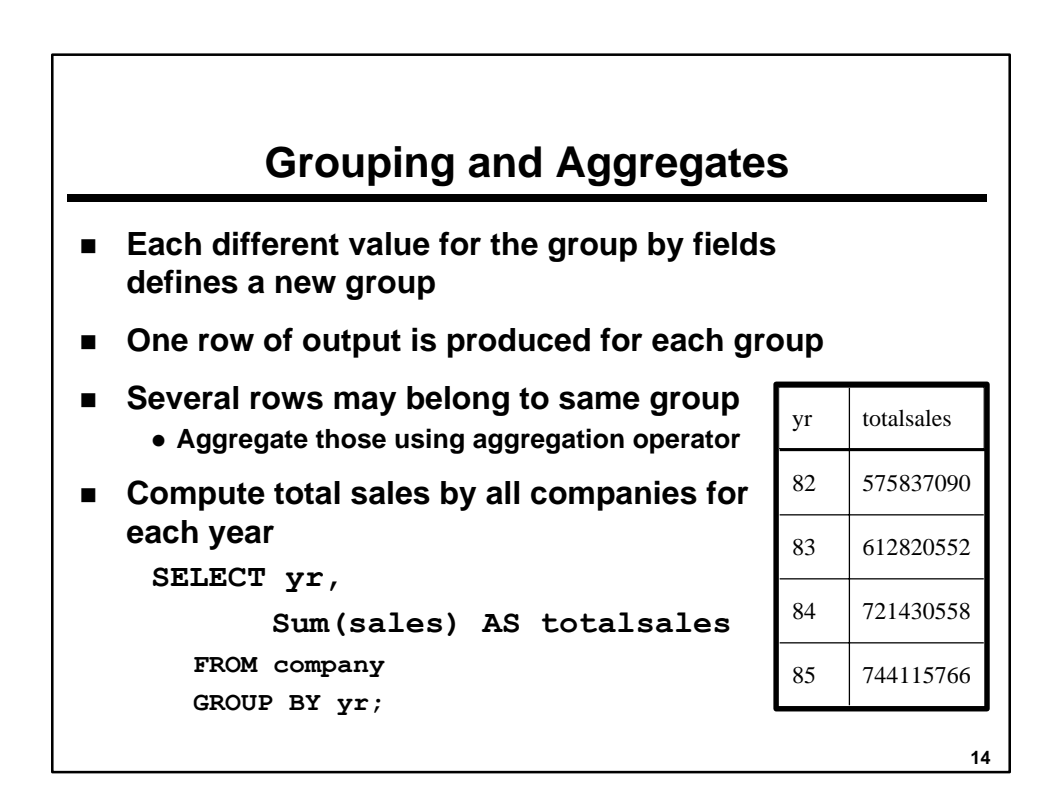

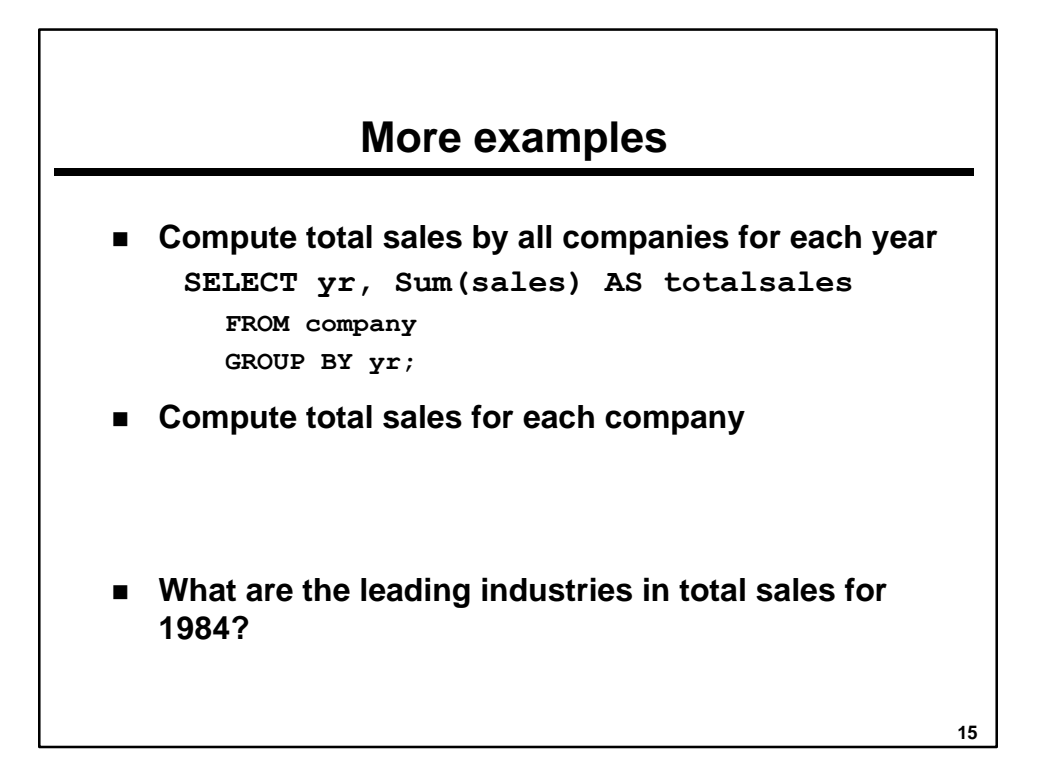

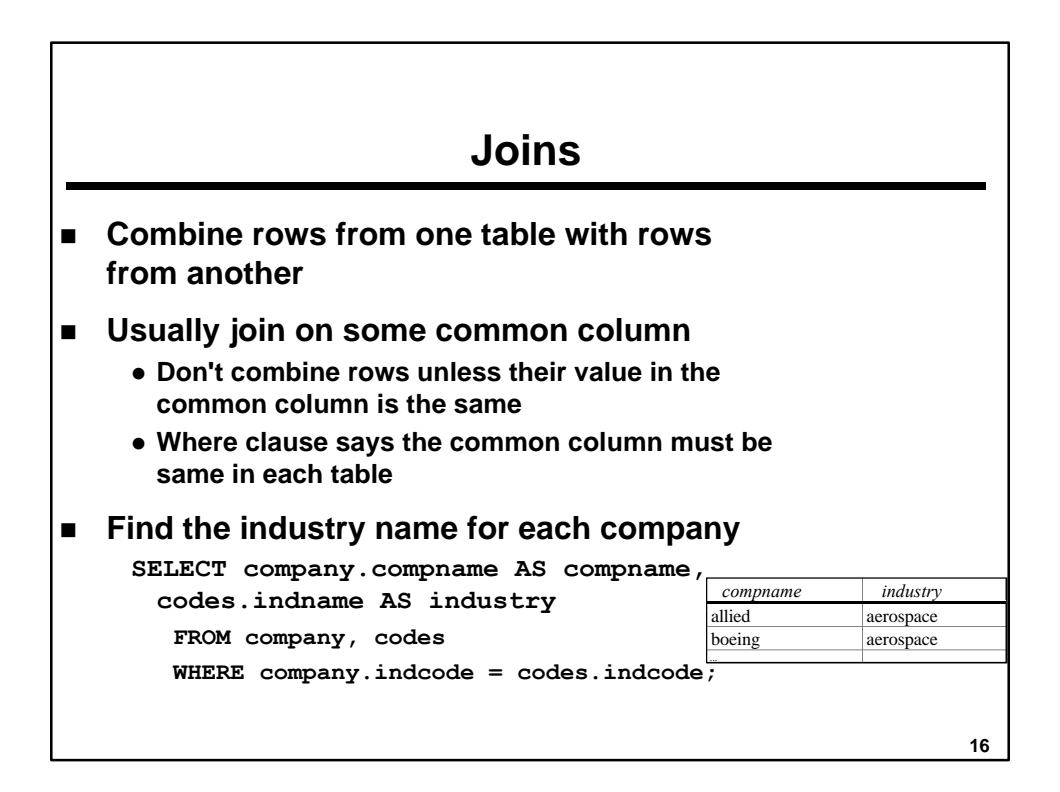

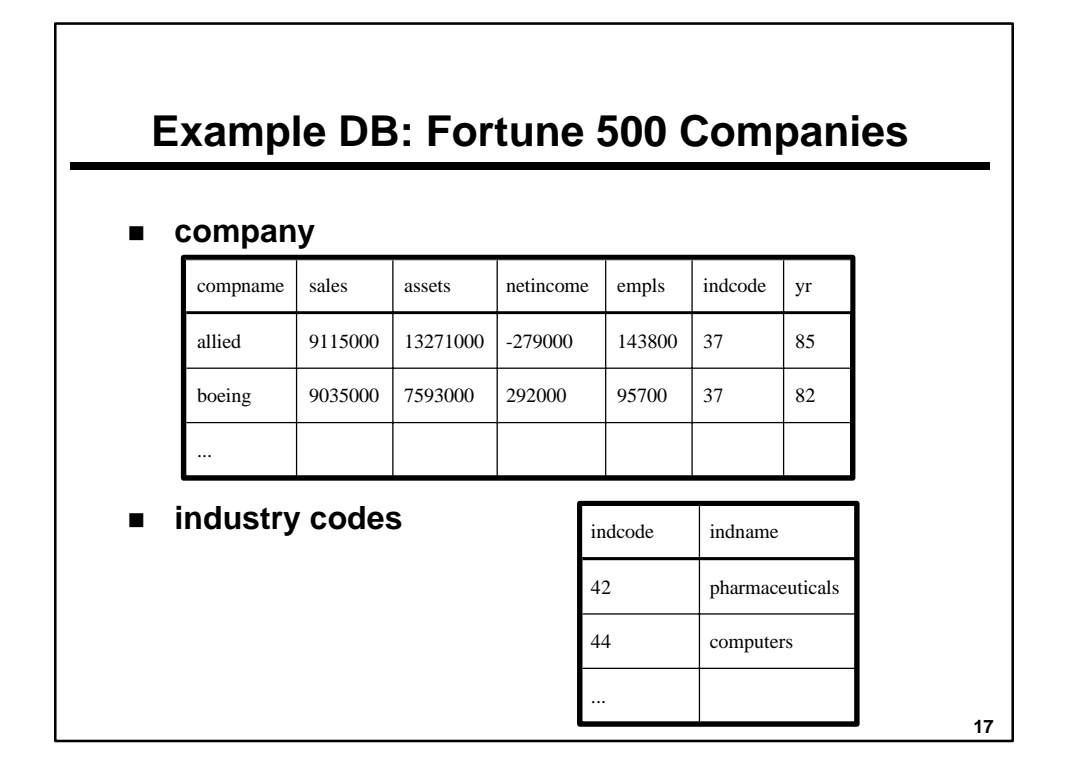

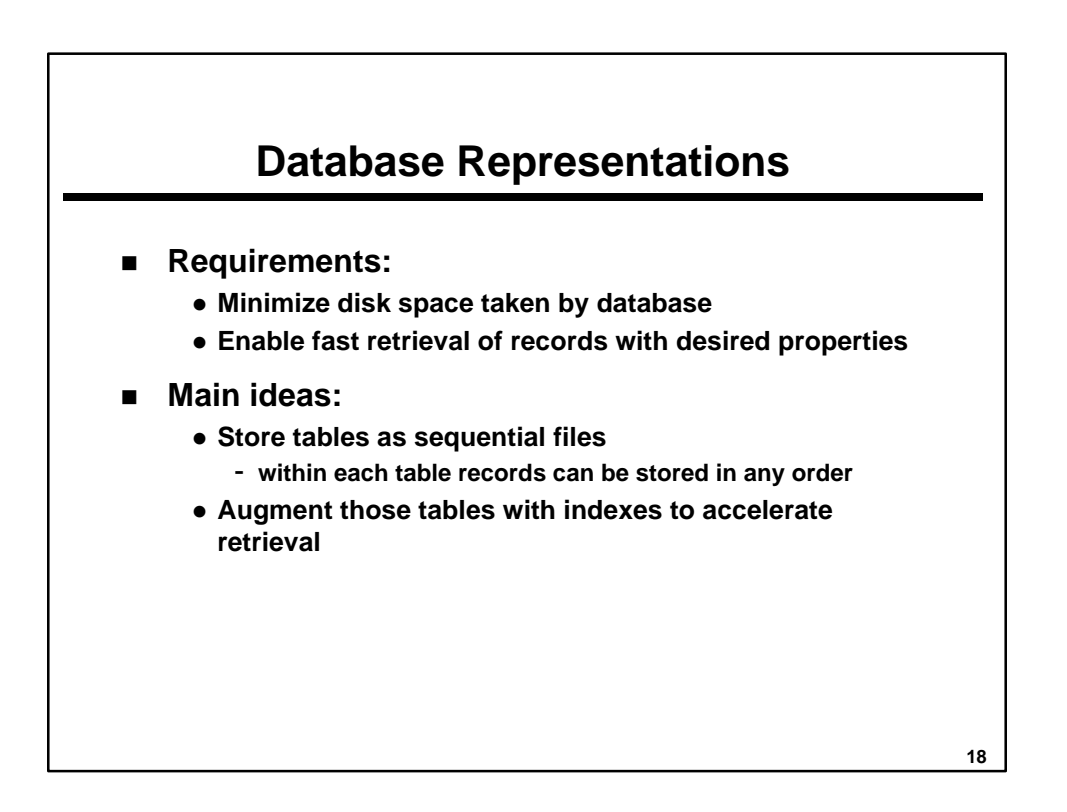

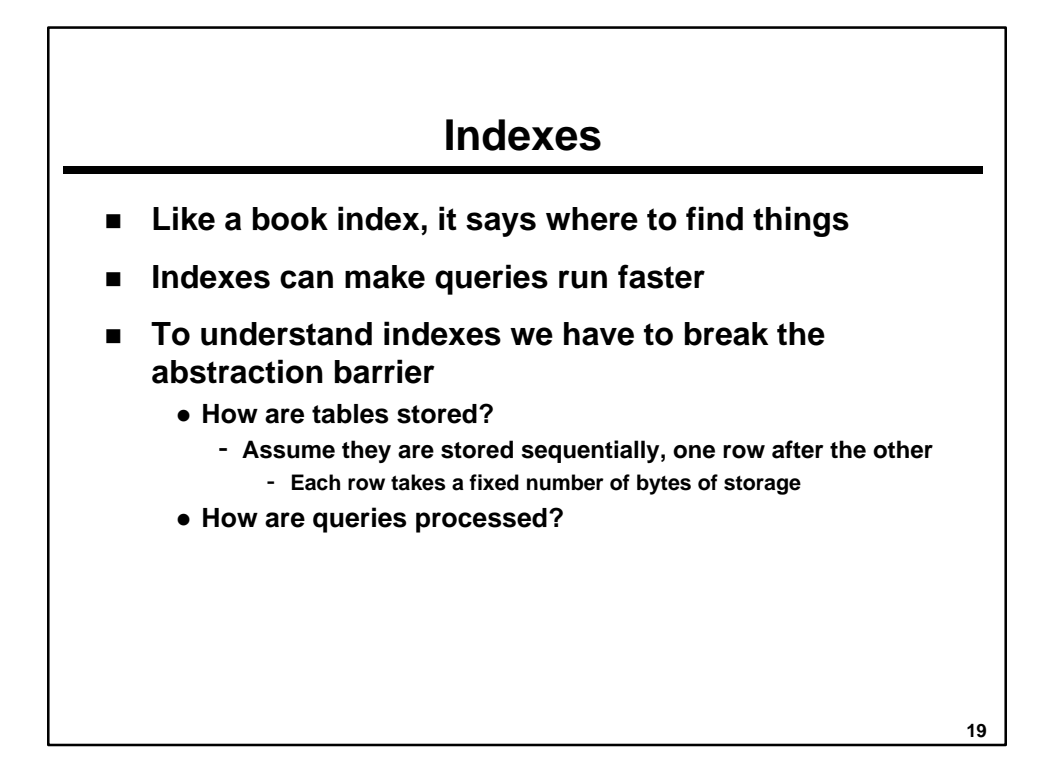

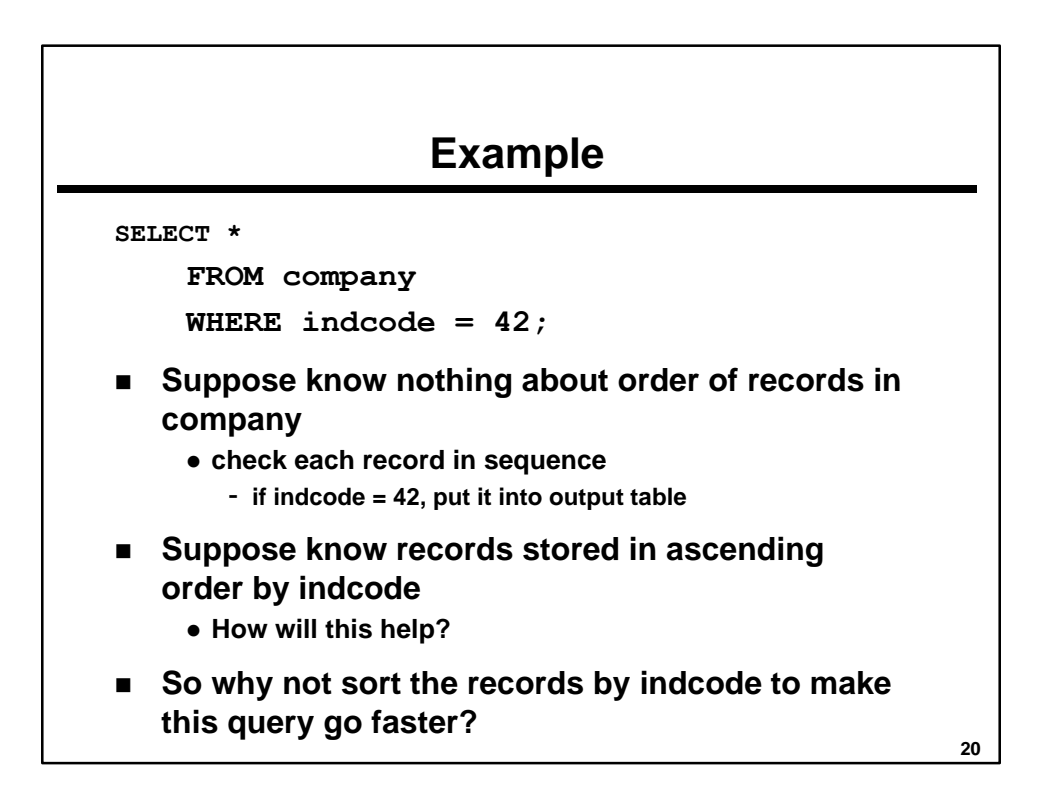

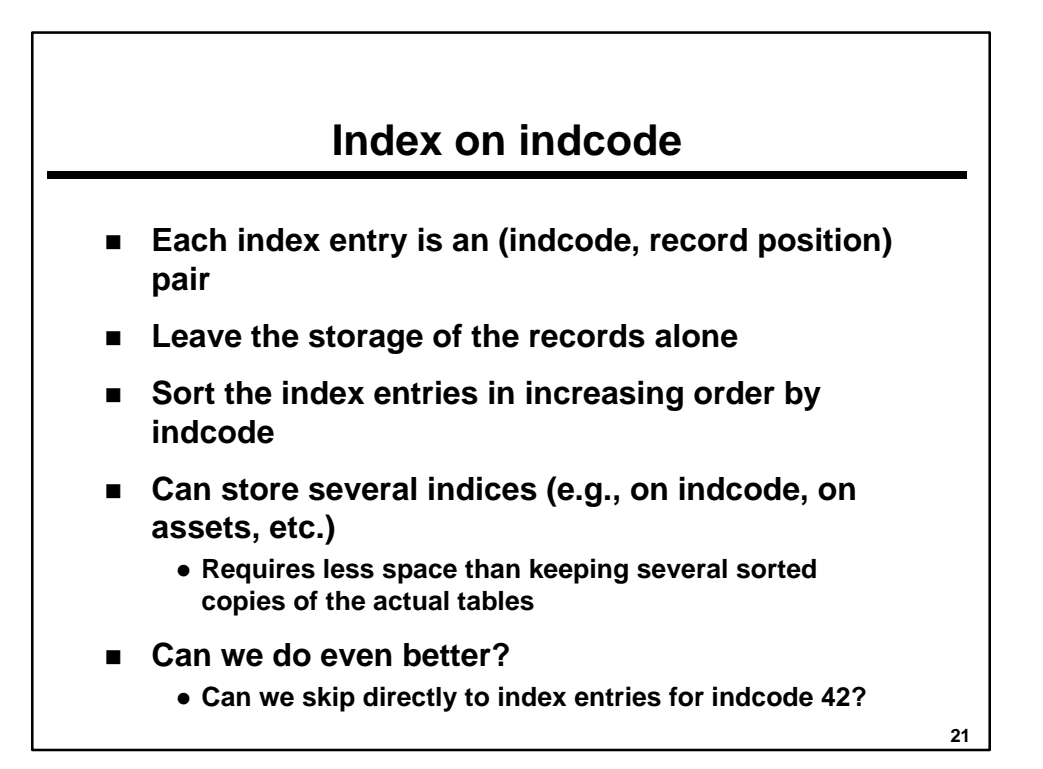

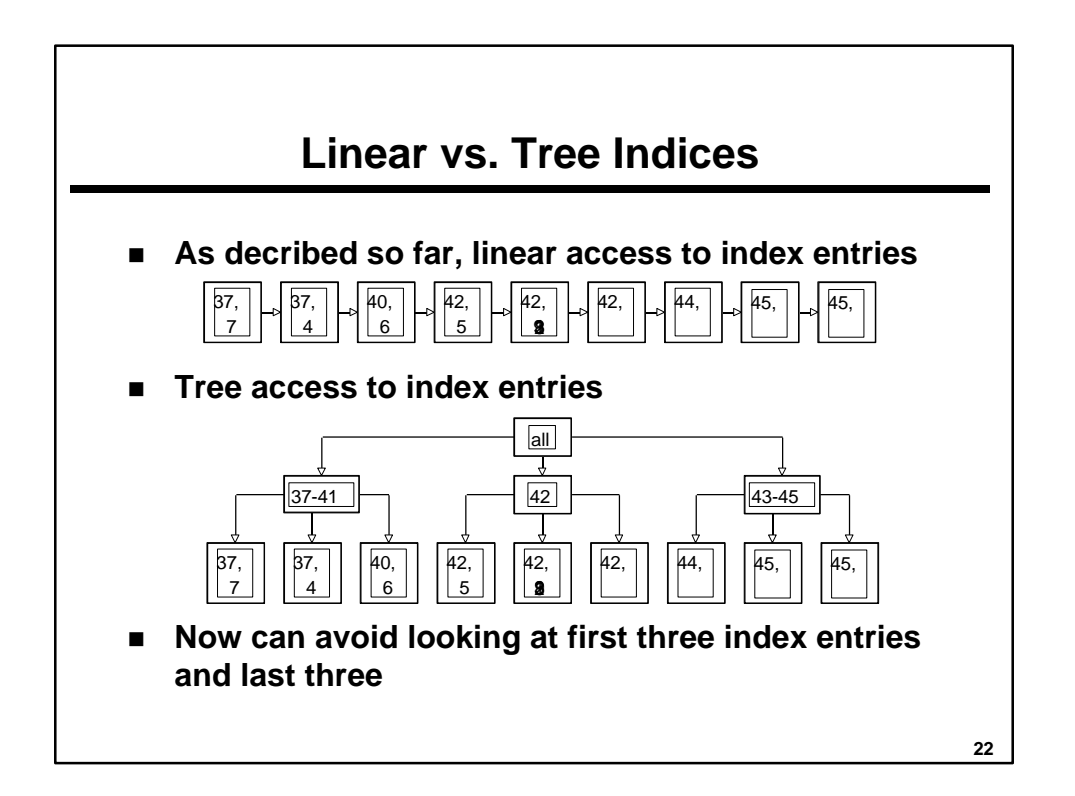

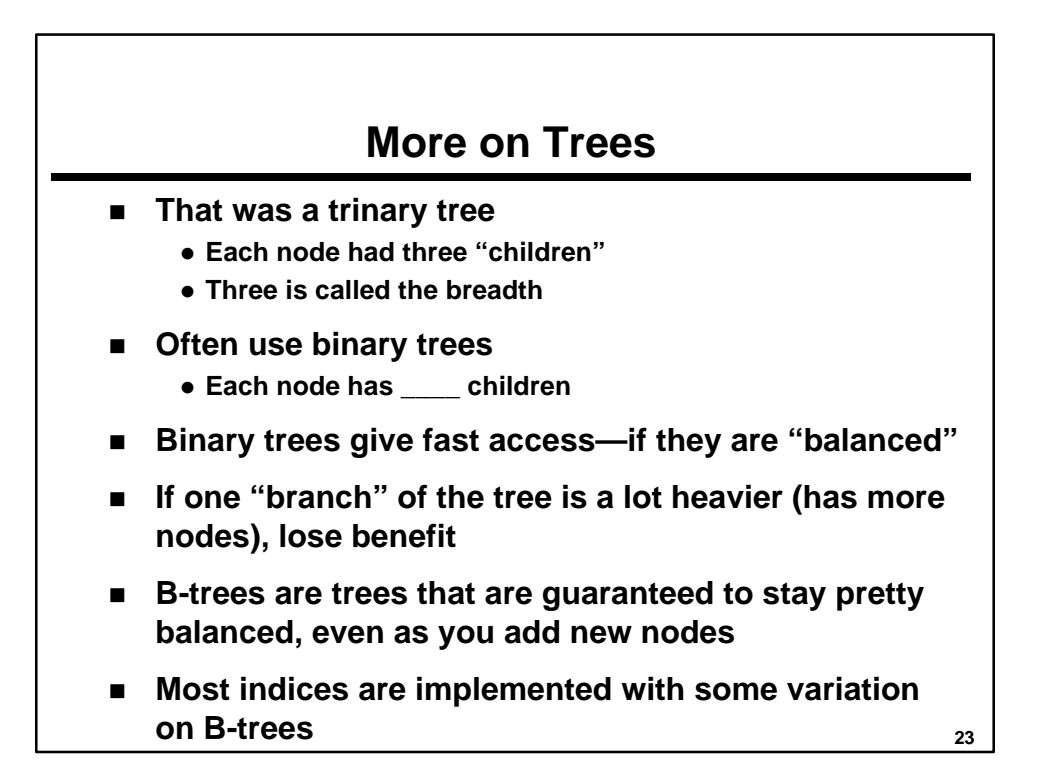

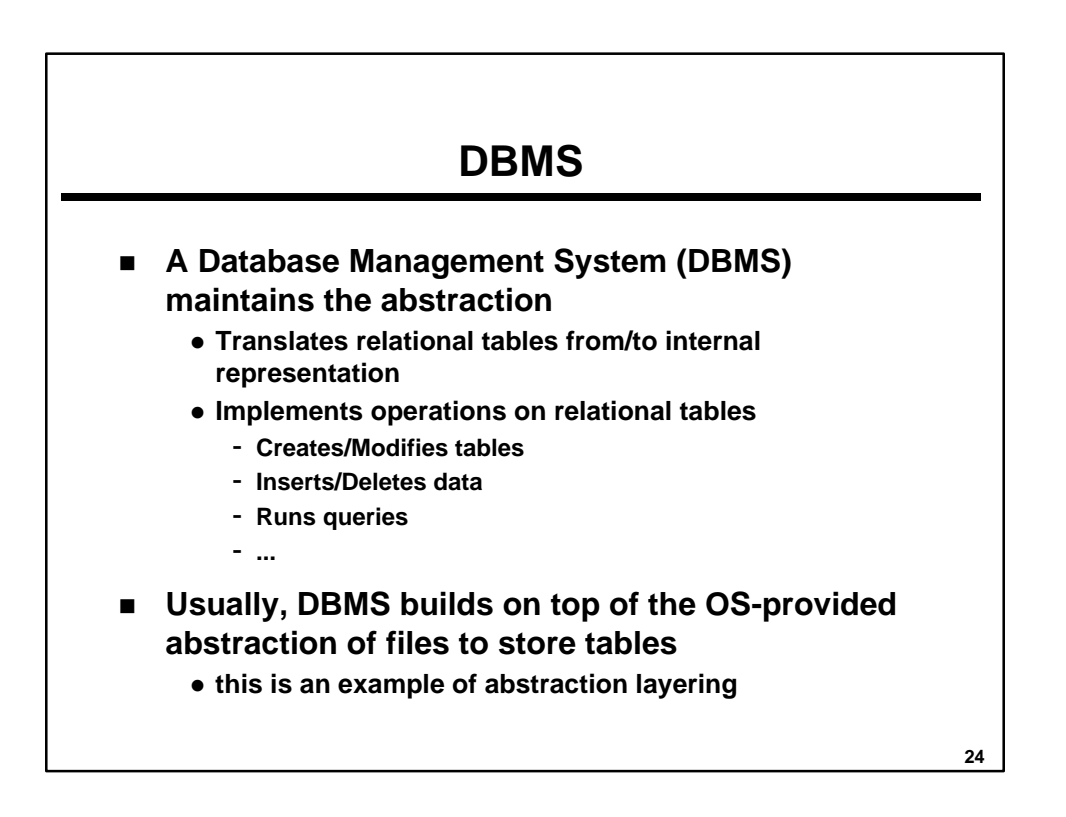